## **FERRANDO\_T\_ALL\_WITH\_MLL\_ENL\_FUSION\_UP**

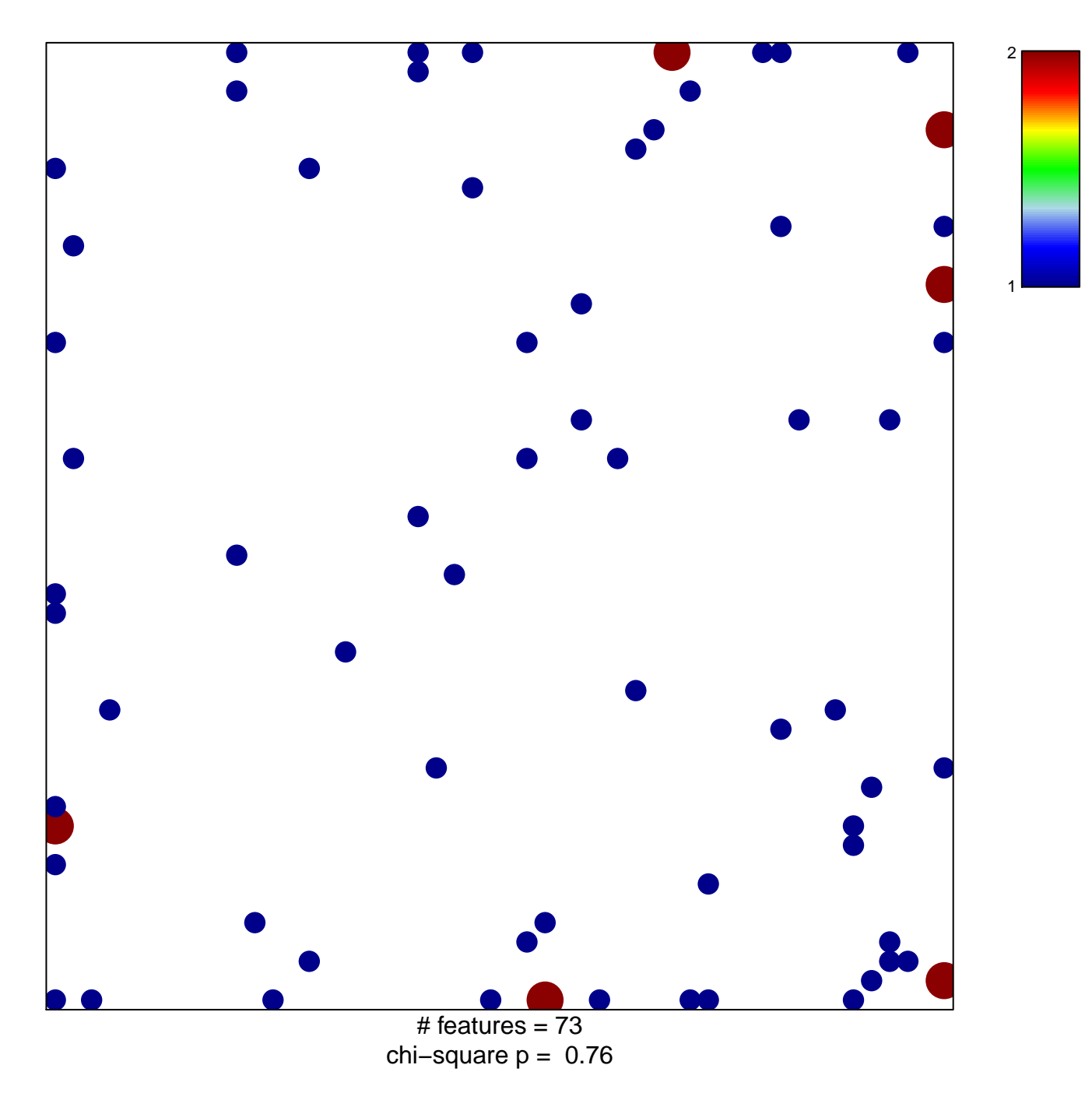

## **FERRANDO\_T\_ALL\_WITH\_MLL\_ENL\_FUSION\_UP**

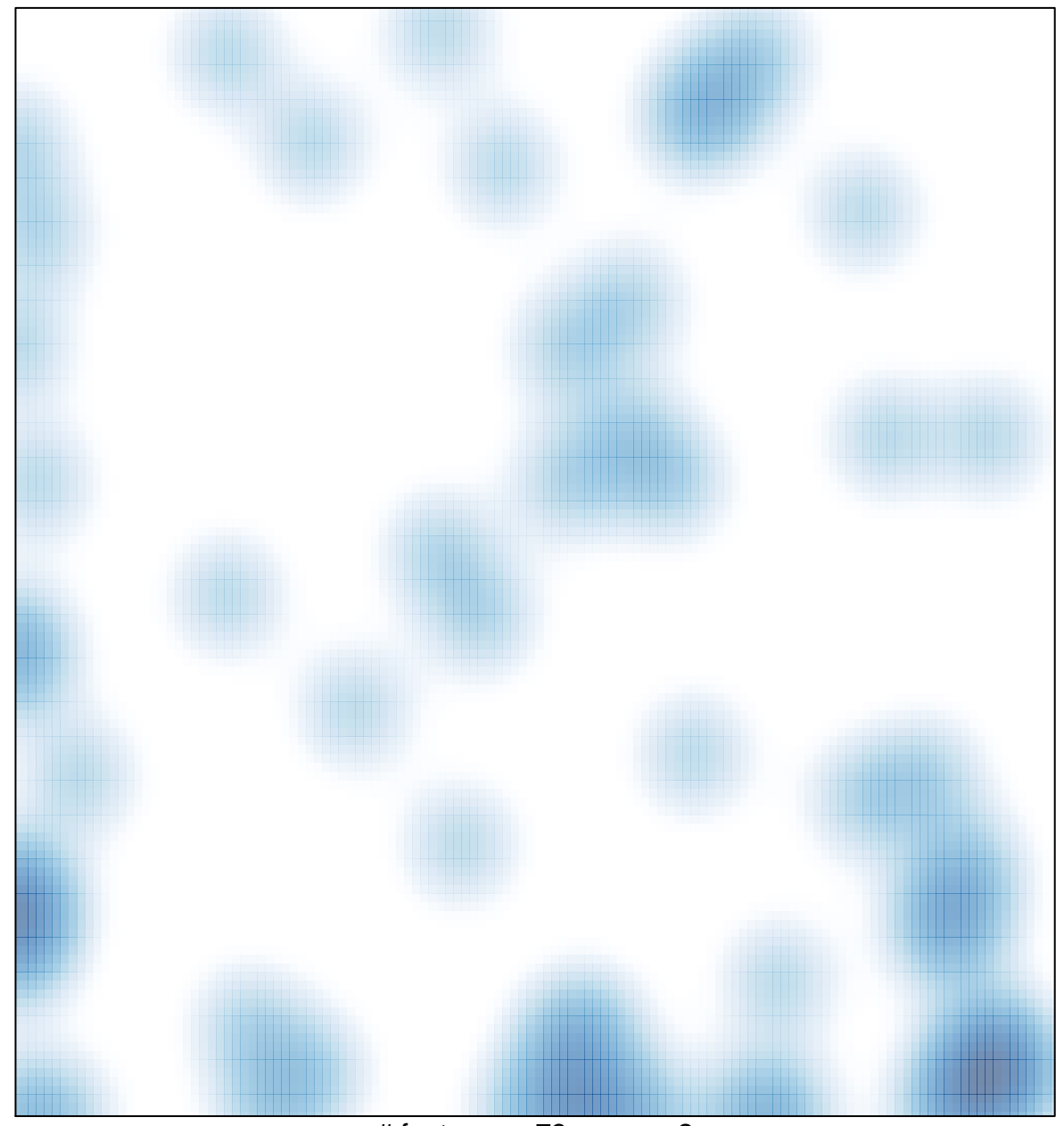

# features =  $73$ , max =  $2$